# Le manuel d'utilisation de Vroom Data Disk

# Manuel réalisé par : Fredo\_L Site web : http://www.lankhor.net E-mail : frederic@letellier.org

Remarque : les erreurs du manuel d'origine ont volontairement étaient reproduites

## « VROOM DATA DISK »

### **DEMARRAGE**

Insérez la disquette 'VROOM DATA DISK' dans votre ordinateur avant de l'allumer. Un message à l'écran vous indiquera quand introduire la disquette originale de 'VROOM'.

Les possesseurs de ST pourront, avec cette disquette, jouer au joystick en mode Entrainement et Compétition sur les anciens et nouveaux circuits.

#### **ATTENTION :**

Pour accéder aux anciens ou nouveaux circuits, vous insérez la disquette correspondante (VROOM originale ou VROOM data) lorsque la page de sélection des options de jeu est présente à l'écran et UNIQUEMENT SUR CETTE PAGE.

Les circuits représentés, cités par ordre d'apparition, sont au nombre de 6 :

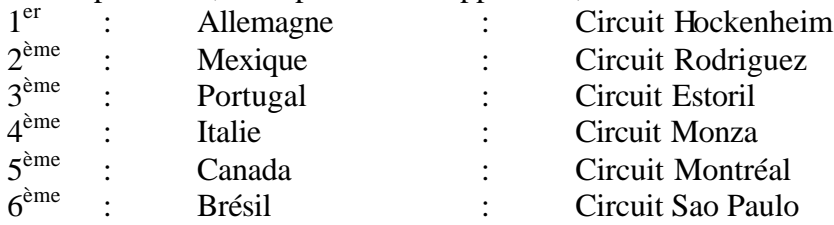

**A SIGNALER :** en mode compétition, vos concurrents sont plus combatifs que les anciens circuits, alors … accrochez-vous !